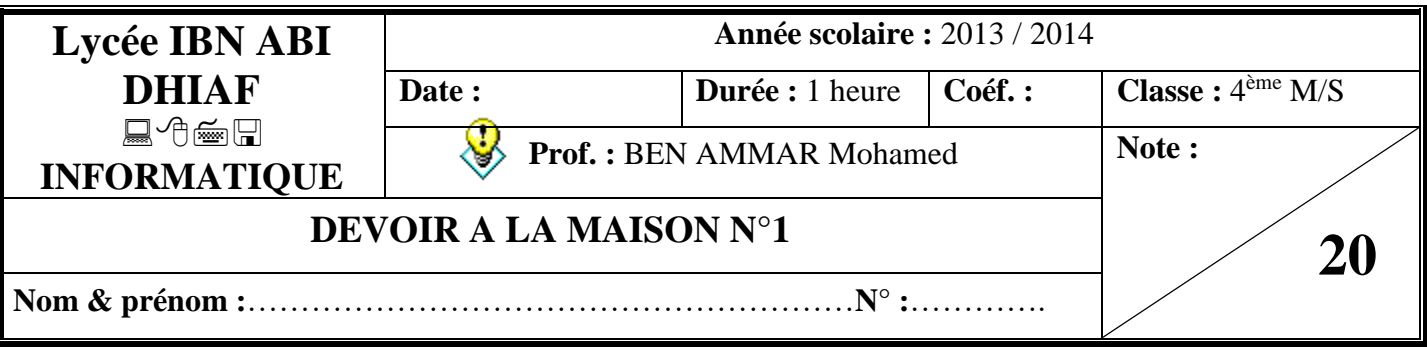

## **EXERCICE 1 :** *(4 POINTS)*

On donne la partie déclaration d'un programme :

Const

 $c=3$  ;

Type

fourniture=(stylo,crayon,gomme,colle,cahier,carnet) ;

ensemble=10..30;

Var

g,f :fourniture ;

e :ensemble ;

i,j :integer ;

 $c1.c2 : char:$ 

Compléter le tableau ci-dessous en mettant « **valide** » si l'instruction est correcte et « **non valide** » dans le cas contraire. En cas de validité, donner la valeur de variable et justifier votre réponse en cas d'invalidité de l'instruction.

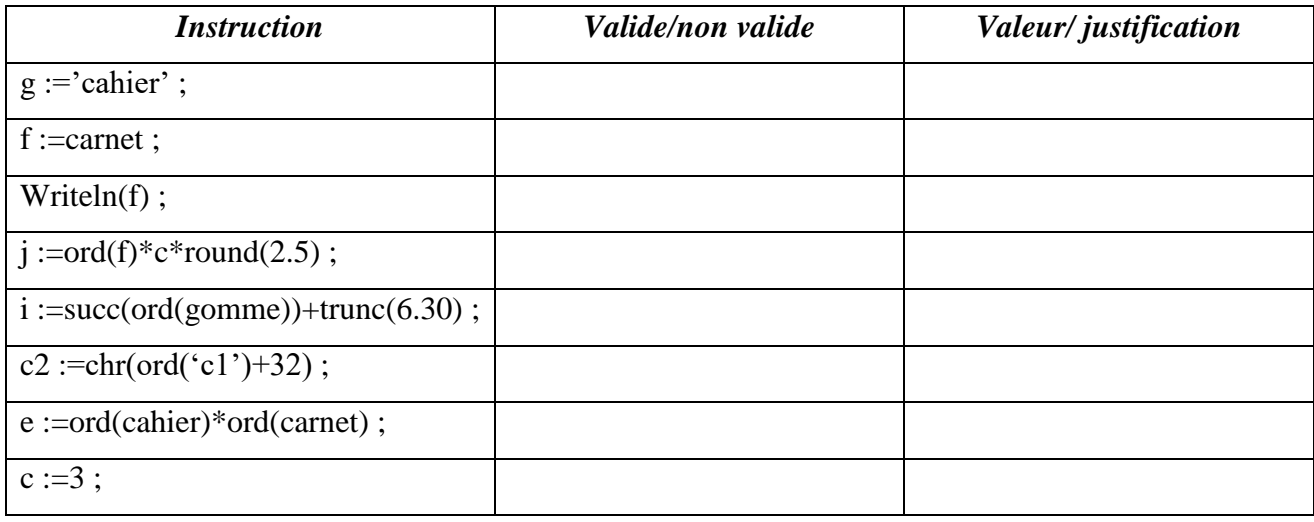

## **EXERCICE 2 :** *(2 POINTS)*

## **N.B.** : *Une question peut avoir une ou plusieurs bonnes réponses*

**1)** Comment génère-t-on un nombre entier X au hasard ?

 $\Box X :=$ random(Y);  $\Box X :=$ randomize;

 $\Box$  Random(X);  $\Box$  X :=random;

**2)** Laquelle des déclarations suivantes est une déclaration d'un type énuméré ?

 $\Box$  Type couleur=(rouge, vert, bleu) ;  $\Box$  Type couleur=(B,L,A,N,C)

 $\Box$  Type couleur=array[1..7] of (dim, lun,mar,mer,jeu,ven,sam);

## **EXERCICE 3 :** *(4 POINTS)*

Soit T un tableau de 3 chaines de caractères et V un tableau de 2 entiers.

Soit la séquence des affectations suivante :

- 1)  $T[1] \leftarrow$ sous-chaine(''communication'',1,3)
- 2)  $T[2] \leftarrow \text{concat}(''sport''', '''', T[1])$
- 3)  $V[1] \leftarrow pos("o", T[2])$
- 4) Convch(2013,ch)
- 5)  $T[3] \leftarrow$  ''www.'' + T[2]
- 6) Insérer (ch, T[3],11)
- 7)  $V[2] \leftarrow \text{long}(T[1])$
- **a)** Quel est le contenu des deux tableaux T et V.

………………………………………………………………………………………………………………… ………………………………………………………………………………………………………………… ………………………………………………………………………………………………………………… ………………………………………………………………………………………………………………… **b)** En utilisant la syntaxe du langage pascal, déclarer les deux tableaux T et V. ………………………………………………………………………………………………………………… …………………………………………………………………………………………………………………

…………………………………………………………………………………………………………………

…………………………………………………………………………………………………………………

**PROBLEME :** *(10 POINTS)*

Ecrire une analyse puis déduire l'algorithme d'un programme intitulé « *calcul* », qui permet de saisir une chaine de caractère (supposons composée par des chiffres suivi par l'opérateur + puis par des chiffres), puis calculer et afficher la somme.

*Exemple 1* :  $\text{ch} = \text{"}25+150"$  le programme affichera : somme= 175 *Exemple 2* : ch="225+10" le programme affichera : somme= 235 *Exemple 3* : ch=" $1500+2$ " le programme affichera : somme=  $1502$